# **atilla documentation**

*Release 1.2.6*

**Oleg Pidsadnyi, Paylogic International and others**

**Mar 13, 2017**

## **Contents**

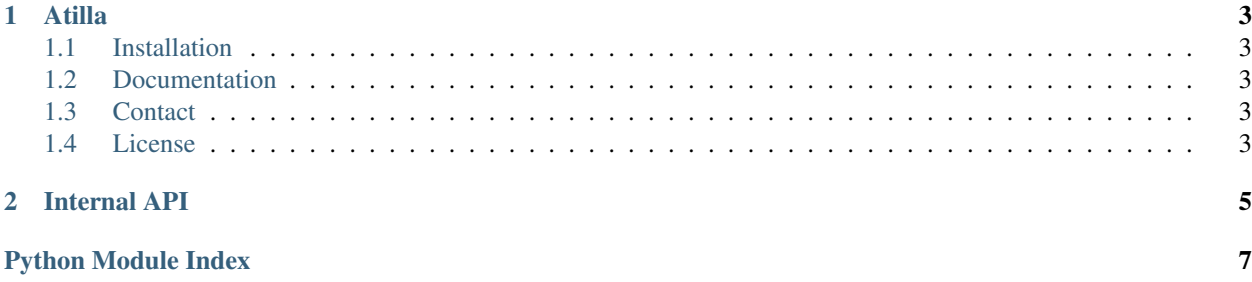

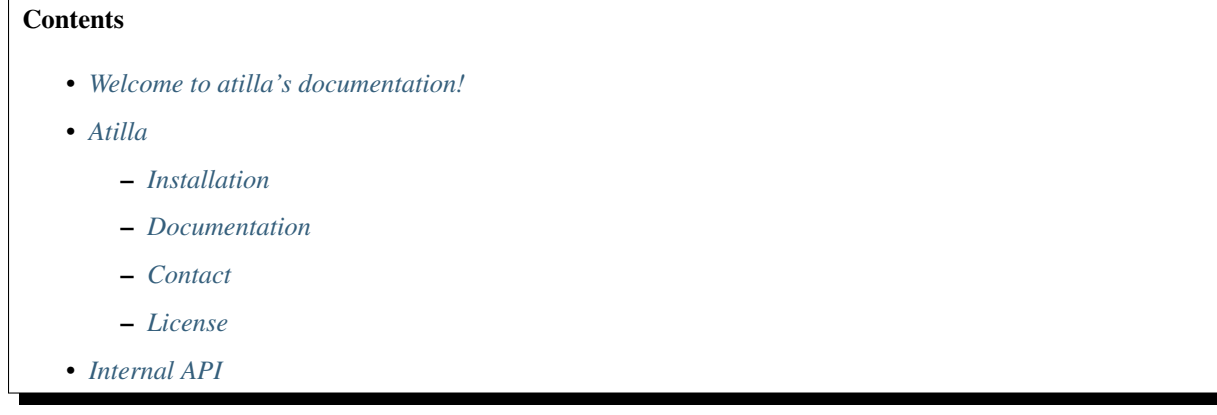

## CHAPTER<sup>1</sup>

#### Atilla

<span id="page-6-0"></span>Atilla (the API Utilities Library) contains a number of useful functions that are common between flask projects for HTTP API applications. This includes types, validators, functions for creating applications, etc. This library will make setting up new projects a lot faster.

#### <span id="page-6-1"></span>**Installation**

pip install atilla

#### <span id="page-6-2"></span>**Documentation**

Detailed python API you can find in the [documentation.](http://atilla.readthedocs.org)

#### <span id="page-6-3"></span>**Contact**

If you have questions, bug reports, suggestions, etc. please create an issue on the [GitHub project page.](http://github.com/paylogic/atilla)

#### <span id="page-6-4"></span>**License**

This software is licensed under the [MIT license](http://en.wikipedia.org/wiki/MIT_License)

See [License file](https://github.com/paylogic/atilla/blob/master/LICENSE.txt)

© 2015 Paylogic International and others.

## CHAPTER 2

#### Internal API

<span id="page-8-2"></span><span id="page-8-1"></span><span id="page-8-0"></span>Database transaction related functionality.

#### class atilla.transaction.**DatabaseManager**(*session*, *\*args*, *\*\*kwargs*)

Database manager and thread-safe settings.

#### **close**()

Close all database sessions.

#### **commit**()

Commit and close the session.

Note Rollback the session on error.

Raise The exception is re-raised.

#### **rollback**()

Rollback all database sessions.

atilla.transaction.**create\_db\_manager**(*app*, *session*)

Create db manager and assign it on app.

Parameters **session** – *Session* object

Python Module Index

<span id="page-10-0"></span> $\mathsf{a}$ 

atilla.transaction, 5

#### Index

## A

atilla.transaction (module), [5](#page-8-2)

### C

close() (atilla.transaction.DatabaseManager method), [5](#page-8-2) commit() (atilla.transaction.DatabaseManager method), [5](#page-8-2) create\_db\_manager() (in module atilla.transaction), [5](#page-8-2)

### D

DatabaseManager (class in atilla.transaction), [5](#page-8-2)

### R

rollback() (atilla.transaction.DatabaseManager method),

[5](#page-8-2)